## **Read Output Page**

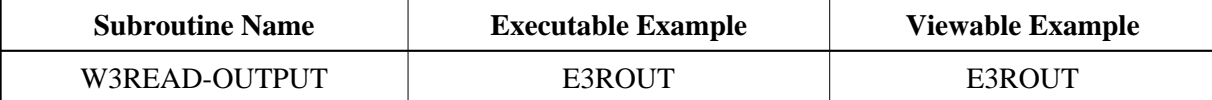

## **Description**

Read into dynamic variables the output page already written.

## **Parameters**

1 W3HEADER (A) DYNAMIC /\* o/m : written header 1 W3BODY (A) DYNAMIC /\* o/m : written body

## **How To Invoke**

PERFORM W3READ-OUTPUT W3HEADER W3BODY